## ΑΡΧΗ 1ΗΣ ΣΕΛΙ∆ΑΣ - **∆΄ ΕΣΠΕΡΙΝΩΝ**

#### **ΠΑΝΕΛΛΗΝΙΕΣ ΕΞΕΤΑΣΕΙΣ ∆΄ ΤΑΞΗΣ ΕΣΠΕΡΙΝΟΥ ΓΕΝΙΚΟΥ ΛΥΚΕΙΟΥ ΠΑΡΑΣΚΕΥΗ 1 ΙΟΥΝΙΟΥ 2012 ΕΞΕΤΑΖΟΜΕΝΟ ΜΑΘΗΜΑ: ΑΝΑΠΤΥΞΗ ΕΦΑΡΜΟΓΩΝ ΣΕ ΠΡΟΓΡΑΜΜΑΤΙΣΤΙΚΟ ΠΕΡΙΒΑΛΛΟΝ ΤΕΧΝΟΛΟΓΙΚΗΣ ΚΑΤΕΥΘΥΝΣΗΣ (ΚΥΚΛΟΥ ΠΛΗΡΟΦΟΡΙΚΗΣ ΚΑΙ ΥΠΗΡΕΣΙΩΝ) ΣΥΝΟΛΟ ΣΕΛΙ∆ΩΝ: ΕΠΤΑ (7)**

#### **ΘΕΜΑ Α**

- **Α1.** *Να γράψετε στο τετράδιό σας τον αριθμό καθεμιάς από τις παρακάτω προτάσεις 1-5 και δίπλα τη λέξη ΣΩΣΤΟ, αν είναι σωστή, ή τη λέξη ΛΑΘΟΣ, αν είναι λανθασμένη.* 
	- **1.** Ένας πίνακας έχει σταθερό περιεχόμενο αλλά μεταβλητό μέγεθος.
	- **2.** Οι εντολές που βρίσκονται μέσα σε εντολή επανάληψης «Όσο ... επανάλαβε» εκτελούνται τουλάχιστον μία φορά.
	- **3.** Ο τύπος μιας μεταβλητής μπορεί να αλλάζει κατά την εκτέλεση ενός αλγορίθμου.
	- **4.** Οι δυναμικές δομές δεδομένων αποθηκεύονται πάντα σε συνεχόμενες θέσεις μνήμης.
	- **5.** Η μέθοδος επεξεργασίας «πρώτο μέσα πρώτο έξω» (FIFO) εφαρμόζεται στη δομή δεδομένων ΟΥΡΑ.

**Μονάδες 5** 

**Α2.** Να μεταφέρετε στο τετράδιό σας τον παρακάτω πίνακα συμπληρώνοντάς τον με τον κατάλληλο τύπο και το περιεχόμενο της μεταβλητής.

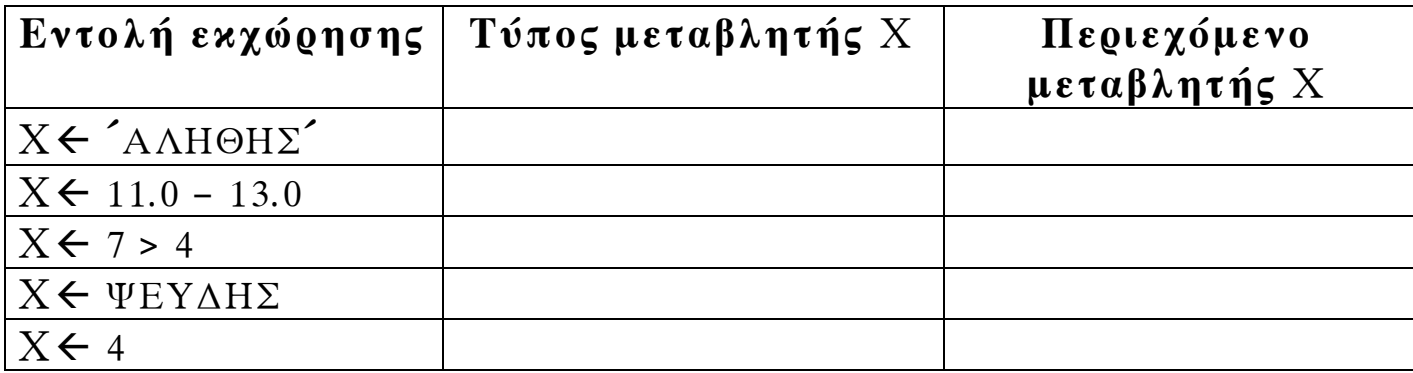

**Μονάδες 10** 

ΤΕΛΟΣ 1ΗΣ ΑΠΟ 7 ΣΕΛΙ∆ΕΣ

## ΑΡΧΗ 2ΗΣ ΣΕΛΙ∆ΑΣ - **∆΄ ΕΣΠΕΡΙΝΩΝ**

**Α3.** ∆ίνεται ο πίνακας Α[10], στον οποίο επιθυμούμε να αποθηκεύσουμε όλους τους ακεραίους αριθμούς από το 10 μέχρι το 1 με φθίνουσα σειρά. Στον πίνακα έχουν εισαχθεί ορισμένοι αριθμοί, οι οποίοι εμφανίζονται στο παρακάτω σχήμα:

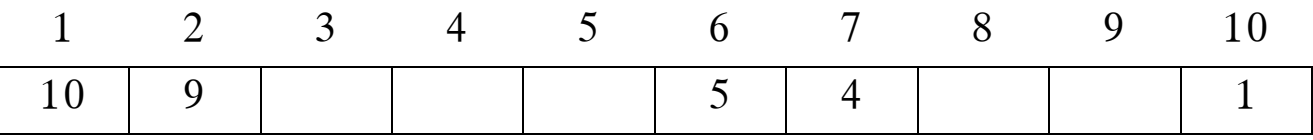

**α.** Να συμπληρώσετε τις επόμενες εντολές εκχώρησης, ώστε τα κενά κελιά του πίνακα να αποκτήσουν τις επιθυμητές τιμές.

 $A[3] \leftarrow 3 + A[...]$  $A[9] \leftarrow A[\dots] - 2$ 

 $A[8] \leftarrow A[\dots] - 5$ 

 $A[4] \leftarrow 5 + A[...]$ 

 $A[5] \leftarrow (A[\dots] + A[7]) \text{ div } 2$ 

(μονάδες 5)

**β.** Να συμπληρώσετε το παρακάτω τμήμα αλγορίθμου, το οποίο αντιμεταθέτει τις τιμές των κελιών του πίνακα Α, έτσι ώστε η τελική διάταξη των αριθμών να είναι από 1 μέχρι 10.

Για i από 1 μέχρι 5 αντιμετάθεσε Α[...], Α[...] Τέλος\_επανάληψης

(μονάδες 4)

**Μονάδες 9** 

**Α4.** ∆ίνεται το παρακάτω τμήμα αλγορίθμου το οποίο εμφανίζει τα τετράγωνα των περιττών αριθμών από το 99 μέχρι το 1 με φθίνουσα σειρά.

> Για i από 99 μέχρι 1 με\_βήμα -2  $x \leftarrow i^2$ εμφάνισε x Τέλος\_επανάληψης

> > ΤΕΛΟΣ 2ΗΣ ΑΠΟ 7 ΣΕΛΙ∆ΕΣ

## ΑΡΧΗ 3ΗΣ ΣΕΛΙ∆ΑΣ - **∆΄ ΕΣΠΕΡΙΝΩΝ**

**α.** Να ξαναγράψετε στο τετράδιό σας το παραπάνω τμήμα αλγορίθμου με αποκλειστική χρήση της δομής επανάληψης «Όσο ... επανάλαβε».

(μονάδες 5)

**β.** Να ξαναγράψετε στο τετράδιό σας το παραπάνω τμήμα αλγορίθμου με αποκλειστική χρήση της δομής επανάληψης «Αρχή\_επανάληψης ... Μέχρις\_ότου».

> (μονάδες 5) **Μονάδες 10**

**Α5.** Πώς ονομάζονται οι δύο κύριες λειτουργίες που εκτελούνται σε μία ΣΤΟΙΒΑ δεδομένων; Τι λειτουργία επιτελούν και τι πρέπει να ελέγχεται πριν την εκτέλεσή τους;

**Μονάδες 6** 

#### **ΘΕΜΑ Β**

**Β1.** ∆ίνεται το παρακάτω τμήμα αλγορίθμου:

```
K \leftarrow 1X \leftarrow -1i \leftarrow 0 Όσο Χ<7 επανάλαβε
    i \leftarrow i + 1 ΚÅΚ∗Χ
     Εμφάνισε Κ, Χ
     Αν i mod 2=0 τότε
          X \leftarrow X+1Αλλιώς 
          X \leftarrow X+2 Τέλος_Αν
Τέλος_επανάληψης
```
Να γράψετε στο τετράδιό σας τις τιμές που θα εμφανίσει το τμήμα αλγορίθμου κατά την εκτέλεσή του με τη σειρά που θα εμφανιστούν.

**Μονάδες 10** 

## ΑΡΧΗ 4ΗΣ ΣΕΛΙ∆ΑΣ - **∆΄ ΕΣΠΕΡΙΝΩΝ**

**Β2.** ∆ίνεται τo παρακάτω τμήμα αλγορίθμου σε μορφή διαγράμματος ροής:

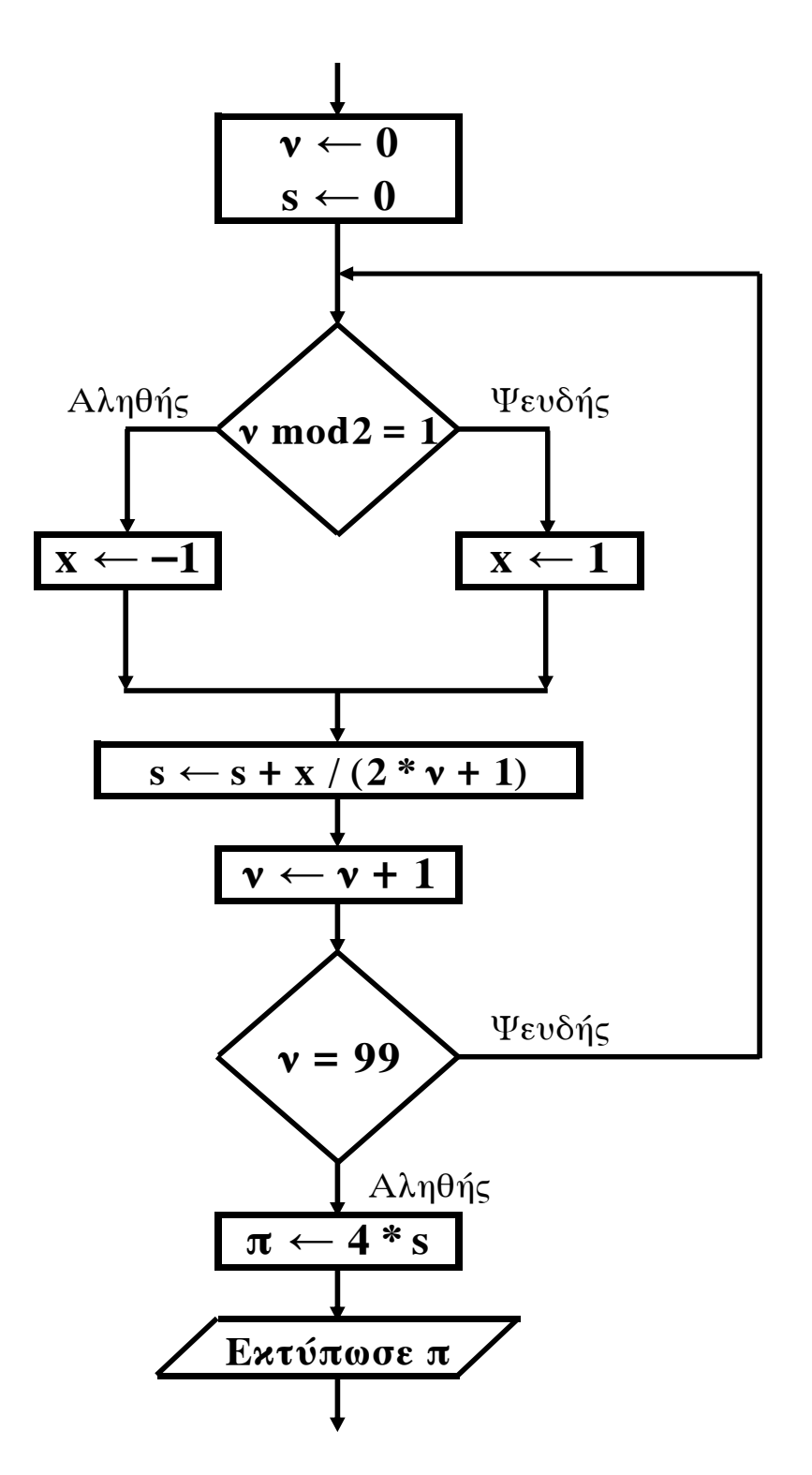

Να κατασκευάσετε ισοδύναμο τμήμα αλγορίθμου σε ψευδογλώσσα.

**Μονάδες 10** 

ΤΕΛΟΣ 4ΗΣ ΑΠΟ 7 ΣΕΛΙ∆ΕΣ

## ΑΡΧΗ 5ΗΣ ΣΕΛΙ∆ΑΣ - **∆΄ ΕΣΠΕΡΙΝΩΝ**

## **ΘΕΜΑ Γ**

∆ημόσιος οργανισμός διαθέτει ένα συγκεκριμένο ποσό για την επιδότηση επενδυτικών έργων. Η επιδότηση γίνεται κατόπιν αξιολόγησης και αφορά δύο συγκεκριμένες κατηγορίες έργων με βάση τον προϋπολογισμό τους. Οι κατηγορίες και τα αντίστοιχα ποσοστά επιδότησης επί του προϋπολογισμού φαίνονται στον παρακάτω πίνακα:

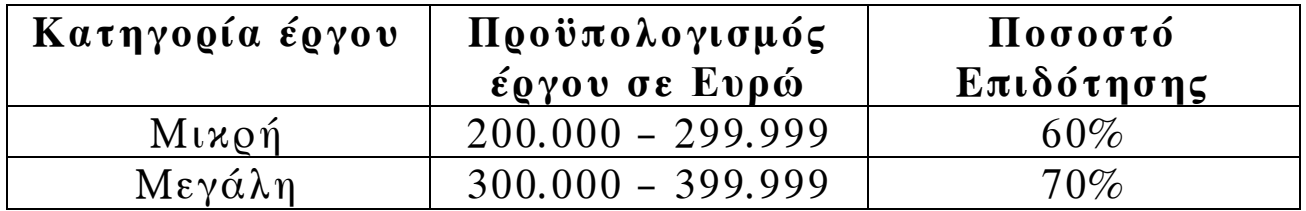

Η εκταμίευση των επιδοτήσεων των έργων γίνεται με βάση τη χρονική σειρά υποβολής τους. Μετά από κάθε εκταμίευση μειώνεται το ποσό που διαθέτει ο οργανισμός. Να αναπτύξετε αλγόριθμο ο οποίος:

**Γ1.** Να διαβάζει το ποσό που διαθέτει ο οργανισμός για το πρόγραμμα επενδύσεων συνολικά, ελέγχοντας ότι το ποσό είναι μεγαλύτερο από 5.000.000 Ευρώ.

#### **Μονάδες 2**

**Γ2.** Να διαβάζει το όνομα κάθε έργου. Η σειρά ανάγνωσης είναι η σειρά υποβολής των έργων. Η επαναληπτική διαδικασία να τερματίζεται, όταν αντί για όνομα έργου δοθεί η λέξη «ΤΕΛΟΣ», ή όταν το διαθέσιμο ποσό έχει μειωθεί τόσο, ώστε να μην είναι δυνατή η επιδότηση ούτε ενός έργου μικρής κατηγορίας. Για κάθε έργο, αφού διαβάσει το όνομά του, να διαβάζει και τον προϋπολογισμό του (∆εν απαιτείται έλεγχος εγκυρότητας του προϋπολογισμού).

### **Μονάδες 6**

**Γ3.** Για κάθε έργο να ελέγχει αν το διαθέσιμο ποσό καλύπτει την επιδότηση, και μόνον τότε να γίνεται η εκταμίευση του ποσού. Στη συνέχεια, να εμφανίζει το όνομα του έργου και το ποσό της επιδότησης που δόθηκε.

### **Μονάδες 6**

## ΑΡΧΗ 6ΗΣ ΣΕΛΙ∆ΑΣ - **∆΄ ΕΣΠΕΡΙΝΩΝ**

**Γ4.** Να εμφανίζει το πλήθος των έργων που επιδοτήθηκαν από κάθε κατηγορία καθώς και τη συνολική επιδότηση που δόθηκε σε κάθε κατηγορία.

**Μονάδες 4**

**Γ5.** Μετά το τέλος της επαναληπτικής διαδικασίας να εμφανίζει το ποσό που δεν έχει διατεθεί, μόνο αν είναι μεγαλύτερο του μηδενός.

#### **Μονάδες 2**

### **ΘΕΜΑ ∆**

Μια εταιρεία ασχολείται με εγκαταστάσεις φωτοβολταϊκών συστημάτων, με τα οποία οι πελάτες της έχουν τη δυνατότητα αφενός να παράγουν ηλεκτρική ενέργεια για να καλύπτουν τις ανάγκες της οικίας τους, αφετέρου να πωλούν την πλεονάζουσα ενέργεια προς 0,55€/kWh, εξασφαλίζοντας επιπλέον έσοδα. Η εταιρεία αποφάσισε να ερευνήσει τις εγκαταστάσεις που πραγματοποίησε την προηγούμενη χρονιά σε δέκα (10) πελάτες.

Να αναπτύξετε αλγόριθμο ο οποίος:

**∆1.** Να διαβάζει τα ονόματα των πελατών και να τα αποθηκεύει σε πίνακα ΟΝΟΜΑ[10].

### **Μονάδα 2**

**∆2.** Να διαβάζει το ποσό της ηλεκτρικής ενέργειας σε kWh που παρήγαγαν τα φωτοβολταϊκά συστήματα κάθε πελάτη, καθώς και το ποσό της ηλεκτρικής ενέργειας που κατανάλωσε κάθε πελάτης ανά μήνα του έτους, και να τα αποθηκεύει στους πίνακες Π[10,12] για την παραγωγή και Κ[10,12] για την κατανάλωση αντίστοιχα. Θεωρήστε ότι δεν απαιτείται έλεγχος εγκυρότητας για τα δεδομένα εισόδου.

## **Μονάδες 6**

**∆3.** Με βάση τα στοιχεία του δισδιάστατου πίνακα Π[10,12], να αποθηκεύει σε μονοδιάστατο πίνακα ΕΤΗΣΙΑ\_Π[10] τις ετήσιες αποδόσεις σε kWh για κάθε πελάτη. Με βάση τα στοιχεία του δισδιάστατου πίνακα Κ[10,12], να αποθηκεύει σε μονοδιάστατο πίνακα ΕΤΗΣΙΑ\_Κ[10] τις ετήσιες καταναλώσεις σε kWh που αντιστοιχούν σε κάθε πελάτη.

#### **Μονάδες 4**

#### ΤΕΛΟΣ 6ΗΣ ΑΠΟ 7 ΣΕΛΙ∆ΕΣ

## ΑΡΧΗ 7ΗΣ ΣΕΛΙ∆ΑΣ - **∆΄ ΕΣΠΕΡΙΝΩΝ**

**∆4.** Σε μονοδιάστατο πίνακα ΕΣΟ∆Α[10] να αποθηκεύει τα ετήσια έσοδα σε Ευρώ, αν η ετήσια παραγόμενη ηλεκτρική ενέργεια είναι μεγαλύτερη από την ενέργεια που έχει καταναλωθεί για κάθε πελάτη, αλλιώς να αποθηκεύει την τιμή 0.

**Μονάδες 4** 

**∆5.** Να εμφανίζει τα ετήσια έσοδα σε Ευρώ κατά φθίνουσα σειρά.

**Μονάδες 4** 

# **Ο∆ΗΓΙΕΣ (για τους εξεταζομένους)**

- **1.** Στο τετράδιο να γράψετε μόνο τα προκαταρκτικά (ημερομηνία, εξεταζόμενο μάθημα). **Να μην αντιγράψετε** τα θέματα στο τετράδιο.
- **2.** Να γράψετε το ονοματεπώνυμό σας στο πάνω μέρος των φωτοαντιγράφων αμέσως μόλις σας παραδοθούν. **∆εν επιτρέπεται να γράψετε** καμιά άλλη σημείωση**.** Κατά την αποχώρησή σας να παραδώσετε μαζί με το τετράδιο και τα φωτοαντίγραφα.
- **3.** Να απαντήσετε **στο τετράδιό σας** σε όλα τα θέματα.
- **4.** Να γράψετε τις απαντήσεις σας **μόνο** με μπλε ή **μόνο** με μαύρο στυλό. Μπορείτε να χρησιμοποιήσετε μολύβι μόνο για σχέδια, διαγράμματα και πίνακες.
- **5.** Να μη χρησιμοποιήσετε χαρτί μιλιμετρέ.
- **6.** Κάθε απάντηση τεκμηριωμένη είναι αποδεκτή.
- **7.** ∆ιάρκεια εξέτασης: τρεις (3) ώρες μετά τη διανομή των φωτοαντιγράφων.
- **8.** Χρόνος δυνατής αποχώρησης: 10.30 π.μ.

# **ΚΑΛΗ ΕΠΙΤΥΧΙΑ**

# **ΤΕΛΟΣ ΜΗΝΥΜΑΤΟΣ**